## Silver Microsoft Partner

# **20743: Upgrading Your Skills to MCSA: Windows Server 2016**

## **Course Details**

## Course Outline

### **1. Installing and configuring Windows Server 2016**

- Introducing Windows Server 2016
- Installing Windows Server 2016
- Configuring Windows Server 2016
- Preparing for upgrades and migrations
- Migrating server roles and workloads
- Windows Server activation models
- o **Lab : Installing and configuring Server Core**
- 1. Installing Server Core
- 2. Completing post-installation tasks on Windows Server 2016 Core
- 3. Performing remote management

### **2. Overview of storage in Windows Server 2016**

- Overview of storage in Windows Server 2016
- Implementing Data Deduplication
- Configuring iSCSI storage
- Configuring the Storage Spaces feature in Windows Server 2016
- o **Lab : Implementing and managing storage**
- 1. Implementing File Server Resource Manager (FSRM)
- 2. Implementing Data Deduplication
- 3. Configuring iSCSI storage

### **3. Implementing directory services**

- Deploying Active Directory domain controllers
- Implementing service accounts
- Azure AD
- o **Lab : Implementing and managing AD DS**
- 1. Cloning a domain controller
- 2. Implementing service accounts
- **4. Implementing AD FS**

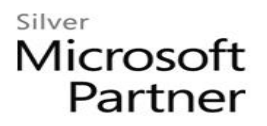

- Overview of AD FS
- Deploying AD FS
- Implementing AD FS for a single organization
- Implementing Web Application Proxy
- Implementing SSO with Microsoft online services
- o **Lab : Implementing AD FS**
- 1. Installing and configuring AD FS
- 2. Configuring an internal application for AD FS
- o **Lab : Implementing Web Application Proxy**
- 3. Implementing Web Application Proxy

## **5. Implementing network services**

- Overview of networking enhancements
- Implementing IPAM
- Managing IP address spaces with IPAM
- o **Lab : Implementing network services**
- 1. Configuring DNS policies
- 2. Configuring DHCP failover
- 3. Configuring IPAM

## **6. Implementing Hyper-V**

- Configuring the Hyper-V role in Windows Server 2016
- Configuring Hyper-V storage
- Configuring Hyper-V networking
- Configuring Hyper-V virtual machines
- o **Lab : Implementing server virtualization with Hyper-V**
- 1. Installing the Hyper-V server role
- 2. Configuring virtual networking
- 3. Creating and configuring a virtual machine

## **7. Configuring advanced networking features**

- Overview of high-performance networking features
- Configuring advanced Hyper-V networking features
- o **Lab : Configuring advanced Hyper-V networking features**
- 1. Creating and using Hyper-V virtual switches
- 2. Configuring and using the advanced features of a virtual switch

## **8. Implementing Software Defined Networking**

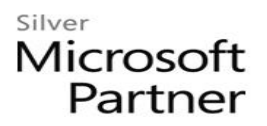

- Overview of SDN
- Implementing network virtualization
- Implementing Network Controller
- o **Lab : Deploying Network Controller**
- 1. Preparing to deploy Network Controller
- 2. Deploying Network Controller

### **9. Implementing remote access**

- Remote access overview
- Implementing DirectAccess
- Implementing VPN
- o **Lab : Implementing DirectAccess**
- 1. Configuring DirectAccess using the Getting Started Wizard
- 2. Testing DirectAccess

### **10. Deploying and managing Windows and Hyper-V containers**

- Overview of containers in Windows Server 2016
- Preparing for containers
- Installing, configuring, and managing containers by using Docker
- o **Lab : Installing and configuring containers**
- 1. Installing Docker Enterprise Edition for Windows Server 2016
- 2. Installing and configuring an IIS container

### **11. Implementing failover clustering**

- Overview of failover clustering
- Implementing a failover cluster
- Configuring highly available applications and services on a failover cluster
- Maintaining a failover cluster
- Implementing a stretch cluster
- o **Lab : Implementing failover clustering**
- 1. Configuring iSCSI storage
- 2. Configuring a failover cluster
- 3. Deploying and configuring a highly available file server
- 4. Validating the deployment of a highly available file server
- 5. Configuring CAU on the failover cluster

### **12. Implementing failover clustering with Windows Server 2016 Hyper-V**

• Overview of the integration of Hyper-V Server 2016 with failover clustering

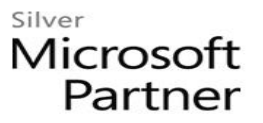

- Implementing Hyper-V virtual machines on failover clusters
- Implementing Windows Server 2016 Hyper-V virtual machine migration
- Implementing Hyper-V Replica
- o **Lab : Implementing failover clustering with Windows Server 2016 Hyper-V**
- 1. The Hyper-V Failover clustering testing environment
- 2. Configuring Hyper-V Replica
- 3. Configuring a failover cluster for Hyper-V
- 4. Configuring a highly available virtual machine